# **Student Reference**

Using Accessible Learning Management (AIM)

**Viewing Your Accommodations office of Disability Resources** 

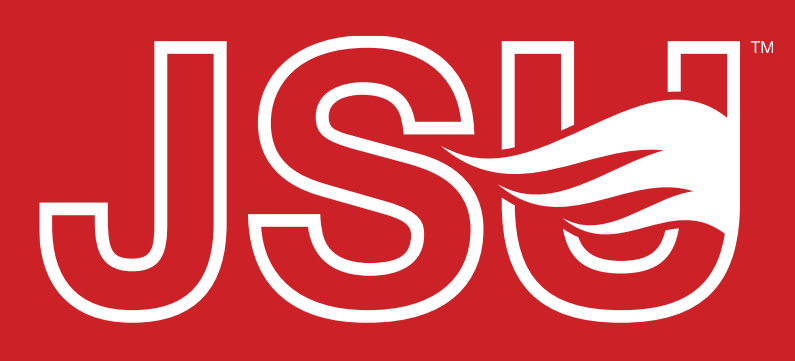

**JACKSONVILLE STATE UNIVERSITY** 

2<sup>nd</sup> Floor Houston Cole Library P: 256-782-8380 E: disabilityresources@jsu.edu O: www.jsu.edu/disabilityresources

*\*FRIENDLIEST CAMPUS # SOUTH* 

### **Accessing Your Student Portal**

JSU > Student Success > Disability Resources

### **Disability Resources**

**Student Success Disability Resources** 

Interpreter/Captionist

Future Students & Family

Military Connected Students

Student Groups through **Disability Resources** Meet Your Team

**Request a Presentation** 

Report a Barrier

**Current Students** 

Request an

Faculty-Staff

#### The Office of Disability Resources

The Office of Disability Resources is committed to providing services that facilitate the academic and personal goals of the students we serve. Students with documented disabilities are entitled to reasonable and appropriate academic accommodation in accordance with federal laws including Section 504 of the 1973 Rehabilitation Act and the 1990 Americans with Disabilities Act. We are committed to equal opportunity for persons with disabilities without regard to disability.

#### **Our Mission**

The mission of Disability Resources (DR) is to ensure equal learning and opportunities for students, faculty, staff, and guests with disabilities by increasing the capacity of Jacksonville State University to eliminate physical, programmatic, policy, informational, and attitudinal barriers. We work to ensure access under federal and state statutes to university courses, programs, facilities, services, and activities by providing or arranging reasonable accommodations, academic adjustments, auxiliary aids and services, training, consultation, and technical assistance.

REQUEST ACADEMIC ACCOMMODATIONS

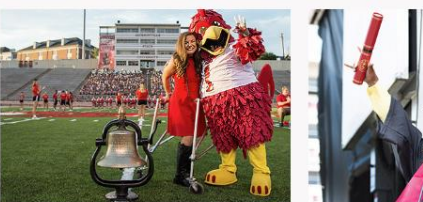

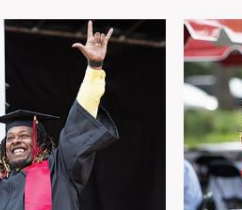

**REQUEST HOUSING/MEAL ACCOMMODATIONS** 

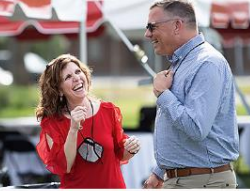

**Current Students** 

**Future Students and Family** 

Website: Visit the Disability Resources website at www.jsu.edu/disabilityresources

**Student AIM Portal Button: Locate the two AIM** Portal buttons under the left navigation menu. Click the red button with white text that states. "Student AIM Portal".

### **STUDENT AIM PORTAL FACULTY AIM PORTAL**

**Office of Disability** Resources

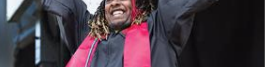

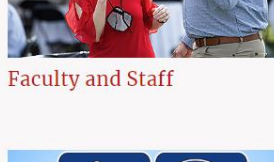

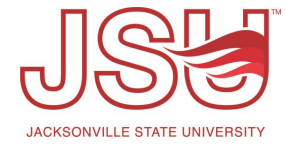

### **Logging Into Your Student Portal**

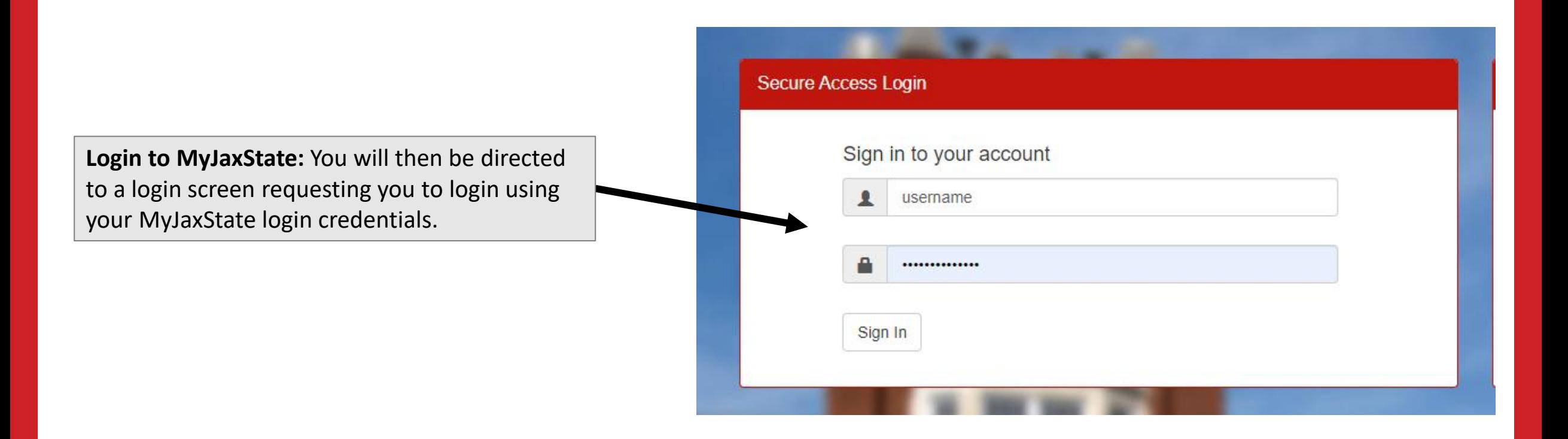

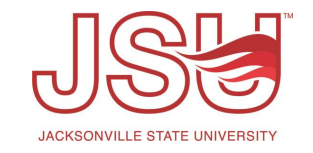

## **Viewing Your Accommodations**

#### $&$  Home

- > My Dashboard
- > My Profile
- > Request for Appointment
- > Change My Login Information
- > SMS (Text Messaging)
- > Additional Accommodation **Request Form**
- > My Mailbox (Sent E-Mails)
- > Housing Accommodation

#### <u>, ANSSOITHI IOUS LITTLe</u>

- > My Eligibility
- > LIST ACCOmmodations
- > My E-Form Agreements
- > My Signup List
- 1. Alternative Testing
	- $\circ$  Extra Time 1.50x

The student should receive 50% extra time (or time and a not apply to untimed take home exams. For example, if the minutes to complete the assessment.

- <sup>o</sup> May Use Testing Center For Proctoring
	- The preferred method for exams or testing modifications i possible. This allows the student to have access to you or that the student use the Testing Center to take their exan the specific accommodations met, proctoring can be arrar Servcies serves as a resource to JSU students and faculty accommodations are not able to be met in the original tes or testingservices@isu.edu. Please arrange for testing at I
- <sup>o</sup> Reduced Distraction Environment

The student should be provided a room with reduced disti and visual distraction.

<sup>o</sup> Scantron Assistance / Permission to Mark Directly

The student has permission to mark directly on the exam. the answers onto the Scantron form.

2. Attendance and Deadline Modification

- Login to your AIM Student Portal.
- Click "My Eligibility"
- You will see each accommodation that you are eligible for and a description of that accommodation. This is the same name and description that is sent out to your faculty members on your IPPs (Faculty Notification Letters).

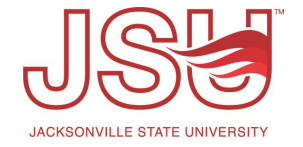

## Need assistance?

Any of your Disability Resource team members are happy to help get you going.

### **Office of Disability Resources**

- Visit us on the 2<sup>nd</sup> Floor Houston Cole Library
- Call us by phone at 256-782-8380
- Email us at [disabilityresources@jsu.edu](mailto:disabilityresources@jsu.edu)
- Visit us online via [www.jsu.edu/disabilityresources](http://www.jsu.edu/disabilityresources)

*We are also available for your unit meetings or provide one-on-one assistance.*

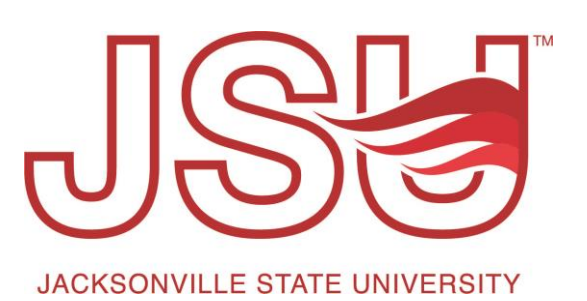